Access : PDF

https://www.100test.com/kao\_ti2020/605/2021\_2022\_Access\_E8\_B E\_85\_E5\_c97\_605784.htm Access

CurrentProject CodeProject Access97 CurrentProject CodeProject MDB ADP 人们的SMDB的NDB,以上的MDB的NDB,然而是这样的SMDB的NDB的NDB的NDB的NDB的NDB的NDB的NDB MDE currentproject MDB codeproject MDE

## $MDE$

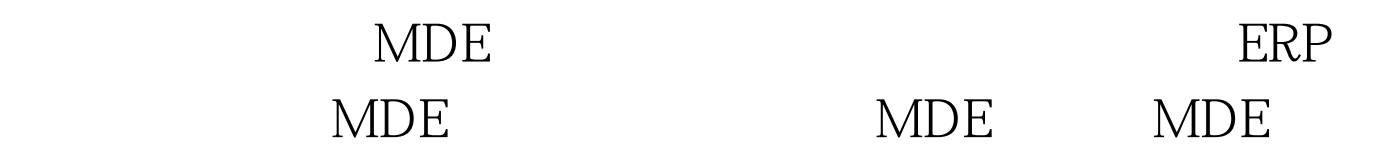

## $\rm MDE$

tmtony@21cn.com CurrentProject.FullName D:frontaccesstmtonyAboutPath.mdb CurrentProject.Name tmtonyAboutPath.mdb CurrentProject.Path D:frontaccess Currentdb.Name D:frontaccesstmtonyAboutPath.mdb Codeproject.Name tmtonyAboutPath.mdb CodeProject.FullName D:frontaccesstmtonyAboutPath.mdb CodeProject.path D:frontaccess Dim obj As AccessObject For Each obj In CurrentProject.AllDataAccessPages Debug.Print obj.Name Next obj For Each obj In CurrentProject.AllForms Debug.Print obj.Name Next obj For Each obj In

CurrentProject.AllMacros Debug.Print obj.Name Next obj For Each obj In CurrentProject.AllModules Debug.Print obj.Name Next obj For Each obj In CurrentProject.AllReports Debug.Print obj.Name Next obj 100Test

www.100test.com